Wtedy równanie wrażliwości możemy napisać w postaci

(61) 
$$
\frac{\partial^2 \omega}{\partial t^2} + 2(\beta - \lambda) \frac{\partial \omega}{\partial t} - \sigma \frac{\partial \omega}{\partial x} + (\alpha - \nu) \omega = k \frac{\partial^2 u}{\partial x^2} + H.
$$

Ponieważ rozwiązanie  $u(x, t, c)$  traktujemy jako znane, więc funkcje (60) sa znane. Równanie wrażliwości (61) jest więc równaniem liniowym o zmiennych współczynnikach. W przypadku liniowego równania struny  $f = 0$ , kładziemy w równaniu (61)  $\lambda = \sigma = v = 0$ i otrzymujemy równanie różniczkowe liniowe o stałych współczynnikach, wymuszone rozwiązaniem (lub jego pochodnymi), którego wrażliwość badamy.

W przedstawionych wyżej rozważaniach dokonany został przegląd pojęciowy najważniejszych pojęć stateczności ruchu, dla modeli matematycznych dyskretnych i ciągłych, z punktu widzenia potrzeb technicznych. Pominięte zostały mniej istotne warianty pojęć stateczności oraz całkowicie pominięto zagadnienia stateczności procesów losowych, wymagają cych osobnego opracowania. Dla wszystkich przedstawionych tu rodzajów sta teczności istnieją mniej lub bardziej zaawansowane metody ich badania. Metody te są znacznie bardziej zaawansowane dla modeli dyskretnych, niż dla modeli ciągłych. Przedstawienie nawet pobieżnego przeglądu istniejących metod przekracza znacznie ramy niniejszego opracowania. Systematyczne zapoznanie się z metodami badania stateczności ruchu ośrodków dyskretnych i ciągłych, wymaga sięgnięcia do źródłowej literatury.

#### Literatura cytowna w tekście

- 1. С. Л. Соболев, Уравнения математической физики, Гос. Изд. Тех. Теорет. Лит., Москва-Ленинград 1950.
- 2. A. И. Тихонов, А. А. Самарский, Уравнения математической физики, Гос. Изд. Тех. Теорет. Лит., Москва-Ленинград 1951.
- 3. A. A. Мовчан, О прямом методе Ляпунова в задачах устойчивости упругих систем, Прикл.. Mar. Mex., 23, (1959).
- 4. A. A. Мовчлн, *Устойчивость процессов по двум метрикам*, Прикл. Мат. Мех., 24, (1960).
- 5. С. Л. Соболев, Некоторые применения функционального анализа в математической физике, Ново-CH6HPCK 1962.
- 6. R. TOMOWICZ, Sensitivity analysis of dynamic systems, New York 1963, Mac Graw Hill.
- 7. A. A. Мовчан, Об устойчивости процессов деформирования сплошных тел, Arch. Mech. Stos., 5, 15, (1963).
- 8. T. K. Сирлзетников, *К теории устойчивости процессов с распределенными параметрами*, Принси. Mar. Mex., 31, (1967).
- 9. R. GUTOWSKI, *Równania róż niczkowe zwyczajne,* WNT 1971,
- 10. B. P. DEMIDOWICZ, Matematyczna teoria stabilności, WNT 1972.
- 11. P. Томович, М. Вукобратович, Общая теория чувствительности, Изд. Советское Радио, Мо-CKBa 1972.
- 12. A. A. Мартынкок, *Техническая устойчивость в динамике*, Изд. "Техника", Киев 1973.
- 13. R. GUTOWSKI. *Некоторые вопросы устойчивости дифференциальных уравнений в частных произeoduux onucusaioiaux bmoiceuut MexanimecKux cucmeM e meopuu tco/ ieSamiu,* VII Internationale Konferenz über nichtlineare Schwingungen, Band I, 1 Abhandlungen der AdW, Akademie Verlag, Berlin 1977.

# 438 R GUTOWSKI

- 14. R. Gurowski, Устойчивость колебаний зидиого шланга с учетом протекающей внутри жидкости, Inst. of Thermomechanics, Proceedings of the XI-th Conference DYNAMICS OF MACHINES, Prague — Liblice, Czechoslovakia 1977.
- 15. B. RADZISZEWSKI, O najlepszej funkcji Lapunowa i jej zastosowaniu do badania stateczności ruchu, Prace IPPT, Warszawa 1977.

POLITECHNIKA WAKSZAWSKA

 $\bar{\mathcal{A}}$ 

*Praca została złoż ona w Redakcji dnia 29 marca 1968 r.*

*Referat wygłoszony na zjeź dzie z okazji XX lecia PTMTiS w Ustroniu.*

<u>and the company of the company of the company of the company of the company of the company of the company of the company of the company of the company of the company of the company of the company of the company of the com</u>

 $\bar{z}$ 

 $\sim$   $\sim$ 

 $\bar{z}$ 

# BADANIE UGIĘĆ PŁYT METODA MORY

JERZY J. WĄSOWSKI (WARSZAWA)

# 1. Wstęp

Technika mory może być użyta skutecznie nie tylko do badania przemieszczeń i naprężeń w praskich zagadnieniach mechaniki technicznej [1], ale również do wyznaczania przemieszczeń i odkształceń powłok poddanych różnym obciążeniom. W tym przypadku znajduje się metodą mory mapę warstwicową powłoki nieobciążonej, następnie mapę powłoki obciążonej, po czym z porównania obydwu map wnioskuje się o zaszłych odkształceniach jej powierzchni [2].

Ta metoda z trudem nadaje się do badania ugięć płyt, gdyż na płaskiej, nieodkształconej płycie nie ma ż adnego układu linii warstwicowych, które ulegałyby zmianie w wyniku jej obciążenia. Wprawdzie linie te pojawiają się w chwili odkształcenia płyty (gdy przekształci się ona w pewną powierzchnię), jednak wobec niewielkich zazwyczaj ugięć są one tak szerokie i nieostro zarysowane, że użycie ich do celów obliczeniowych jest połączone z pewnymi trudnościami.

W takiej sytuacji autor proponuje badać ugięcia płyt nie metodą płaskich cięć optycznych, lecz metodą przecięć powierzchniami, które już na płaskiej płycie dają układ linii, mogących zmieniać się w procesie zginania. Jest to swego rodzaju odmiana metody różniczkowej, stosowanej w podobnych okolicznoś ciach w badaniach płaskich stanów od kształceń i naprężeń [3].

#### 2. Metoda cięć optycznych

Otrzymywanie map warstwicowych techniką mory polega na optycznym przecięciu badanej powierzchni *E* układem powierzchni *A.* W wyniku tego przecię cia na powierzchni *Z* powstaje układ linii warstwicowych (jeżeli przyjąć terminologie topograficzną), które po zrzutowaniu na płaszczyznę dają warstwice poszukiwanej mapy [4]. Optyczne powierzchnie warstwowe A powstają w przestrzeni w rezultacie oświetlenia jej dwoma punktowymi źródłami światła  $Q_1,Q_2$ , zmodulowanego dwiema siatkami liniowymi  $G_1$ ,  $G_2$ . Dla uproszczenia wykładu można przyjąć, że siatki są nieprzezroczystymi ekranami, w których wycięto w równych odstępach p układ równoległych i nieskończenie wąskich szczelin.

Taka siatka oświetlona przez źródło punktowe wytwarza w przestrzeni (w przybliżeniu optyki geometrycznej) współosiowy pęk płaszczyzn świetlnych o równaniu

(2.1)  $(q\cos\varphi + mp\sin\varphi)x + (q\sin\varphi - mp\cos\varphi)z - d(q\cos\varphi + mp\sin\varphi) = 0,$ 

w którym *q* oznacza odległoś siatki *G<sup>2</sup>* od ź ródła ś wiatła *Q<sup>2</sup> ,* którego położ enie na osi *x* określone jest odciętą *d*,  $\varphi$  jest kątem ustawienia siatki, a parametr  $n = 0, \pm 1, \pm 2, ...$ może być traktowany jako numer linii siatki, a tym samym płaszczyzny świetlnej. Ortokartezjań ski ukł ad współrzę dnych *xyz* dobieramy przy tym w ten sposób, by linie siatek *G<sup>t</sup> ,*  $\mathit{G}_{2}$  były równoległe do osi  $\it{y},$  co bez zmniejszenia ogólności pozwala na znaczne uproszczenie równań.

Podobnie równanie pęku płaszczyzn świetlnych powstałych z oświetlenia siatki G<sub>1</sub> punktowym źródłem światła  $Q_1$ , położonym na osi x w punkcie o odciętej  $x = -d$  jest

(2.2)  $(q\cos\varphi - mp\sin\varphi)x - (q\sin\varphi + mp\cos\varphi)x + d(q\cos\varphi - mp\sin\varphi) = 0,$ 

gdzie  $m = 0, \pm 1, \pm 2, \ldots$  może być także interpretowane jako numer linii w siatce  $G_t$ lub numer płaszczyzny w pęku. Na rys. 1 pokazana jest schematycznie geometria układu projekcyjnego i jego elementy oraz wyjaśnione zostały wielkości występujące w równaniach (2.1) i (2.2).

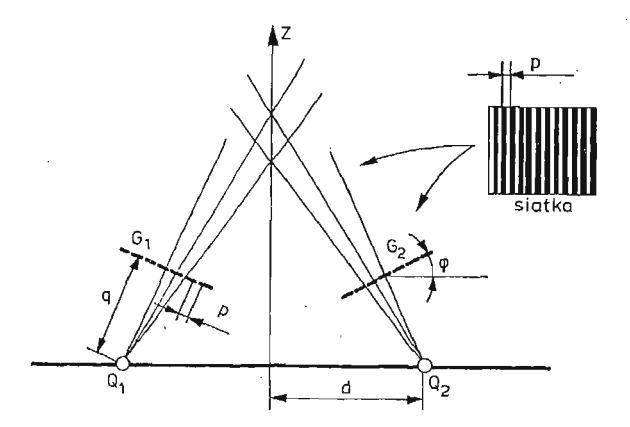

Rys. 1. Zasadniczy schemat układu projekcyjnego

Z przecięcia obydwu pęków płaszczyzn powstaje w przestrzeni układ linii prostych  $l_{mn}$ . Okazuje się, że proste  $l_{mn}$  nie są luźnym zbiorem nie powiązanych ze sobą elementów, lecz układają się na powierzchniach pewnej jednoparametrowej rodziny powierzchni prostokreślnych *A* [5]. Jej równanie otrzymamy rugując parametry *m*, *n* z równań (2.1) i (2.2) przy pomocy warunku

$$
(2.3) \t\t\t m-n=k
$$

zwanego warunkiem mory. Równanie to jest postaci

$$
(2.4) \quad (\sin 2\varphi - k s \sin^2 \varphi) x^2 + (\sin 2\varphi + k s \cos^2 \varphi) z^2 + d(k s \sin 2\varphi - 2 \cos 2\varphi) z + -d^2(\sin 2\varphi - k s \sin^2 \varphi) = 0,
$$

przy czym przyję to w nim oznaczenie

$$
(2.5) \t\t\t s = p/q
$$

zaś cał kowitoliczbowa wielkość  $k = 0, \pm 1, \pm 2, \ldots$  jest parametrem rodziny.

Jak widać, powierzchnie A opisane równaniem (2.4) są powierzchniami prostokreślnymi o tworzących *l* równoległych do osi y. Można wobec tego (2.4) uważać za równanie kierownicy *X<sup>k</sup>* powierzchni *A<sup>k</sup> .*

W szczególności dla  $k = 0$  otrzymujemy z  $(2.4)$ 

(2.6) 
$$
x^2 + z^2 - 2dctg(2\varphi \cdot z - d^2) = 0,
$$

co jest równaniem okręgu o środku C znajdującym się na osi *z* w punkcie  $z_c = d \cdot \text{ctg2}\varphi$ i mającego średnicę 2*d* · cosec2 $\varphi$ . Można łatwo się przekonać, że wszystkie linie  $\lambda_k$  rodziny (2.4) przechodzą przez punkty  $Q_1$ ,  $Q_2$  osi *x* oraz przez punkt *P* leżący na osi *z* i mający  $w$ spółrzędną  $z_p = -d \, \text{tg} \, \phi$ 

Okoliczność ta pozwala wprowadzić nowy układ współrzędnych XYZ o początku w punkcie *P* i osiach równoległych do osi układu xyz.

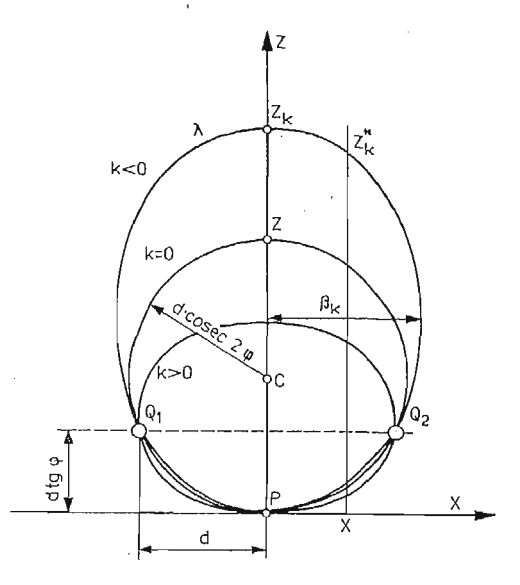

Rys. 2. Kierownice powierzchni *A*

Obydwa układy są w tym przypadku związane zależnościami

(2.7)  $x = X, y = Y, z = Z - d t g \varphi,$ 

W nowym układzie współrzędnych rodzina kierownic (2.4) ma równanie

(2.8) 
$$
(\sin 2\varphi - k \sin^2 \varphi) X^2 + (\sin 2\varphi + k \cos^2 \varphi) Z^2 - 2dZ = 0,
$$

które po wprowadzeniu oznacze

(2.9) 
$$
\alpha^2 = \sin 2\varphi - k \sin^2 \varphi, \quad \beta^2 = \sin 2\varphi + k \sec^2 \varphi,
$$

da się napisać zwięźle w postaci

(2.10) 
$$
\alpha^2 X^2 + \beta^2 Z^2 - 2dZ = 0.
$$

Z teorii krzywych stożkowych wiadomo, że jest to wierzchołkowe równanie elipsy o dużej osi 2 $\alpha$  położonej na osi Z i osi małej 2 $\beta$  równoległej do osi X (rys. 2).

Kładąc w  $(2.10) X = 0$  otrzymujemy punkty przecięcia rodziny elips z osią Z. Jednym z nich jest począ tek *P* układu współrzę dnych *XYZ,* bę dą cy wspólnym wierzchołkiem całej rodziny, drugi ma współrzędną

$$
Z_k = \frac{2d}{\sin 2\varphi + ks \cos^2 \varphi}
$$

i jest funkcją parametru *k*. Przy  $k = 0$  otrzymujemy okrąg o średnicy  $Z_0 = 2d \cdot \csc 2\varphi$ . Przy  $k \neq 0$  równanie (2.10) przedstawia elipsy, przy czym są one wydłużone wzdłuż osi Z, gdy  $k < 0$  oraz wydłużone w kierunku osi X, gdy  $k > 0$  (patrz rys. 2).

Reasumując otrzymane wnioski możemy stwierdzić, że opisany układ projekcyjny generuje w przestrzeni rodzine powierzchni optycznych, którymi są walce eliptyczne o tworzących równoległych do linii siatek (tzn. do osi Y). Równanie tej rodziny dane jest wyrażeniem (2.8), w którym parametr *k* może być interpretowany jako numer powierzchni  $A_{\boldsymbol{k}}$ , przy czym może on przyjmować wartości dodatnie i ujemne oraz wartość 0, dla której walec eliptyczny staje się walcem kołowym.

### 3. Wyznaczanie elementów układu projekcyjnego

W równaniu (2.8) rodziny powierzchni tnących *A* występują cztery parametry *φ*, *d*, *q*, *p*, charakteryzujące układ projekcyjny i ukazane na rys. 1 [wielkość *S* występująca w (2.8) wyraża się przez p, q wzorem (2.5)]. Przygotowanie układu do pracy polega na ustaleniu tych wielkości w sposób umożliwiający rozwiązanie danego zagadnienia. Na przykład kąt  $\varphi$  dobiera się w ten sposób, żeby wiązki światła wychodzące z obydwu projektorów całkowicie oświetliły badany obiekt, odległość 2d między projektorami powinna pozwolić na ewentualne wstawienie między nimi aparatu fotograficznego, a operowanie wielkością s umożliwia zmianę stopnia "zagę szczenia" powierzchni A. W praktyce układ zestawia się tak, by spełniał tego rodzaju warunki, ale wtedy wielkości  $\varphi$ ,  $d$ ,  $q$  są nieznane, a ponadto nie zawsze istnieje realna możliwość bezpośredniego ich pomiaru. Na przykład odległość 2d między środkami projekcji  $Q_1, Q_2$  nie może być zmierzona bezpośrednio ze względu na niedostępność tych punktów. To samo dotyczy bezpośredniego pomiaru wielkości *q* — odległości siatki od środka projekcji. Z tych wielkości najbardziej dostępny jest kąt  $\varphi$ , który daje się zmierzyć bezpośrednio.

W takiej sytuacji potrzebne wielkości można wyznaczyć w sposób pośredni. Jeżeli bowiem w zestawionym ostatecznie układzie w miejsce siatki G wstawimy określoną figurę, np. prostokąt o znanych bokach a, b, zaś w miejsce badanego modelu płaski ekran *E* równoległy do płaszczyzny *XY* układu współrzę dnych, to przy spełnieniu oczywistych warunków prostokąt odwzorowuje się na ekranie jako równoramienny trapez o podstawach  $a'_1$  i  $a'_2$  i wysokości *b'*. Po zmierzeniu tych wielkości możemy za ich pomocą znależ niewiadome parametry układu projekcyjnego.

Podstawę rachunku stanowią równania przetworzenia optycznego [6,7]

(3.1) 
$$
x' = \frac{e}{\cos \varphi} \frac{x}{x \sin \varphi + q \cos \varphi}, \quad y' = \frac{e y}{x \sin \varphi + q \cos \varphi}.
$$

# BADANIE UGIĘĆ PŁYT 443

Układ współrzę dnych prostoką tnych *xy* zwią zany jest z płaszczyzn rzucanego przezrocza, układ  $x'y' - z$  płaszczyzną ekranu. W tych wzorach  $q$  oznacza odległość przezrocza (np. siatki G) od środka rzutowania Q, zaś *e* jest odległością ekranu E od tegoż środka. Między płaszczyzną przezrocza a płaszczyzną ekranu zawarty jest kąt  $\varphi$ . Znając współrzedne  $(x, y)$  punktu *A* przezrocza, np. wierzchołka wspomnianego prostokąta, można przy pomocy równań (3.1) obliczyć współrzędne (x', y') punktu A', w który przetworzył sie punkt A (a więc odpowiedniego wierzchołka trapezu). W szczególności możemy obliczyć elementy  $a'_1, a'_2, b'$  trapezu ze znajomości boków  $a, b$  rzucanego prostokąta. Jeśli jednak znamy z pomiaru boki *a, b* rzucanego prostoką ta oraz elementy *a[, a'<sup>2</sup> , b'* trapezu, w który przetworzył się prostokąt, to z równań wiążących te elementy można wyznaczyć parametry układu przetwarzającego.

Po rozwiązaniu powstałego w ten sposób układu równań względem interesujących nas niewiadomych, otrzymamy zestaw wzorów pozwalających wyliczyć poszukiwane wielkości. W praktyce rachunek ten wygodnie przeprowadzić według następującego schematu. Obliczamy najpierw wielkości

(3.2) 
$$
A = \frac{a^2 b'}{b a'_1 a'_2}, \qquad \sin \varphi_1 = \frac{a f(a'_1 - a'_2)}{b a'_1 a'_2}
$$

w oparciu o zmierzone elementy  $a, b$  oraz  $a'_1, a'_2, b'$  figury przetwarzanej (prostokąt) i przetworzonej (trapez). Wielkość f jest ogniskową obiektywu użytego w układzie przetwarzającym czyli projekcyjnym. Interpretacja kąta  $\varphi_1$  podana jest niżej. Następnie za pomocą wzoru

(3.3) 
$$
\sin \varphi = \frac{\sin \varphi_1}{A} \left[ \cos \varphi_1 + A \sqrt{1 - \left( \frac{\sin \varphi_1}{A} \right)^2} \right]
$$

znajdujemy kąt  $\varphi$  — jeden z podstawowych parametrów układu projekcyjnego. Z kolei obliczamy odległoś  *e* ekranu *E* od ś rodka rzutowania *Q* wg wzoru

$$
(3.4) \t\t\t e = f \frac{\sin \varphi}{\sin \varphi_1}
$$

oraz odległość *q* środka rzutowania *Q* od płaszczyzny siatki G

$$
(3.5) \t\t q = Ae.
$$

W końcu dla znalezienia odległości 2d między środkami rzutowania obliczamy odciętą środka rzutowania Q względem układu x'y', związanego z płaszczyzną ekranu E, przy pomocy wzoru

$$
(3.6) \t\t\t x'_0 = e \, \text{tg} \, \varphi \, .
$$

W ogólnym przypadku początki układów współrzędnych *x'y'*, sprzężonych z obydwoma projektorami, nie pokrywają się. Jeśli odległość między nimi, mierzona wzdłuż osi x jest równa *c,* to poszukiwana wielkoś

$$
(3.7) \t2d = c + 2e \, \text{tg}\,\varphi \, .
$$

# 444 **J. J. WASOWSKI**

Dla ilustracji rozpatrzmy przykład układu używanego przez autora do badania ugięć kwadratowej płyty, wymuszonych w sposób pokazany na rys. '3. Schemat układu projek cyjno-fotograficznego wykreślony jest na rys. 4, a jego zdjęcie przedstawia rys. 5. Funkcie projektorów spełniały dwa powiększalniki fotograficzne typu "Krokus 3 color" z obiekty-

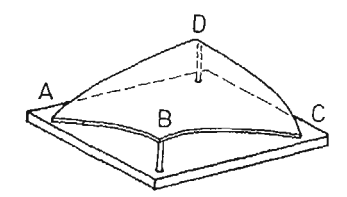

Rys. 3. Sposób odkształcania badanej płyty kwadratowej

wami Amar/s o ogniskowej  $f = 10.5$  cm. W ramki negatywowe zostały włożone siatki liniowe o gęstości 6 linii/mm (tzn. mające odstęp między liniami  $p = 0.0167$  cm) w ten sposób, żeby ich linie były prostopadłe do płaszczyzny rysunku. Między projektorami zarezerwowano miejsce na aparat fotograficzny, pozwalający rejestrować optyczne przecięcia badanej płyty, umieszczonej na jego osi optycznej. W celu oświetlenia badanego obiektu przez obydwa projektory, zostały one obrócone o pewien ką t *ę ,* jak ilustruje to

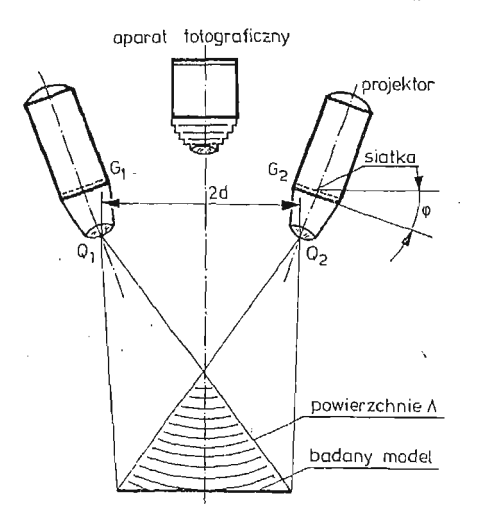

Rys. 4. Schemat układu projekcyjno-fotograficznego

rys. 4, a następnie drogą regulacji ostrości doprowadzono do powstania ostrego obrazu obydwu siatek na powierzchni obiektu. Należy tu dodać, że ze względu na nierównoległość płaszczyzny przedmiotowej (tzn. płaszczyzny siatki) i płaszczyzny obrazowej (płaszczyzny płyty przed odkształceniem) ostre obrazy otrzymuje się przy spełnieniu warunku Czapskiego- Scheimpf luga wymagają cego, by trzy płaszczyzny — płaszczyzna przedmiotowa, obrazo wa oraz płaszczyzna główna obiektywu — przecięły się wzdłuż jednej prostej. Występujący we wzorze (3.2) kąt  $\varphi_1$  jest kątem między płaszczyzną przedmiotową a płaszczyzną główną obiektywu.

Parametry układu projekcyjnego znaleziono w sposób opisany powyżej. W miejsce siatki G wstawiony został dokładny rysunek prostokąta o bokach  $a = 4$  cm i  $b = 5$  cm w ten sposób, by jego środek leżał na osi optycznej projektora. W płaszczyźnie ekranu *E*, pokrywającego się z płaszczyzną badanej płyty, prostokąt ten odwzorował się w postaci równobocznego trapezu o podstawach  $a'_1 = 20,55$  cm,  $a'_2 = 18,75$  cm oraz wysokości  $b' = 25,05$  cm. Rachunek elementów układu przeprowadzony został wg przedstawionego schematu. Ze wzorów (3.2) otrzymujemy  $A = 0.207665$  oraz sin $\varphi_1 = 0.0392409$  skąd  $p_1 = 2^{\circ}14'56'$  oraz  $\cos\varphi_1 = 0.999230$ .

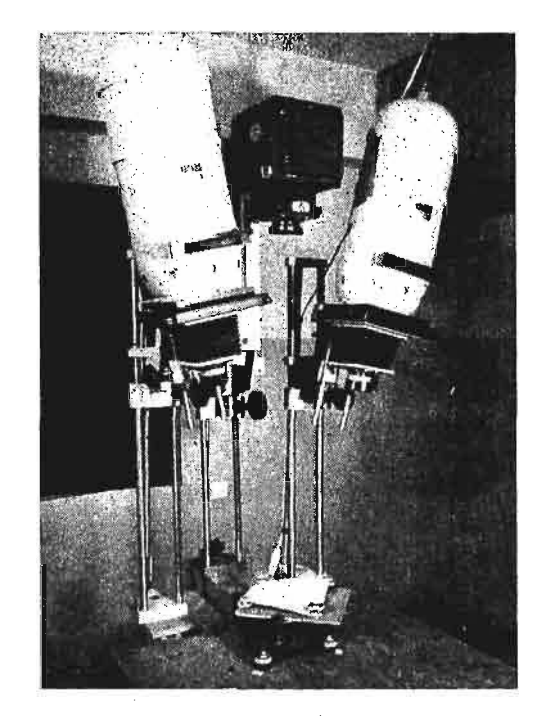

Rys. 5. Układ projekcyjno-fotograficzny

Następnie za pomocą (3.3) obliczamy sin $\varphi = 0.227351$  skąd  $\varphi = 13^{\circ}8'28''$ . Odległość środka rzutowania Q od płaszczyzny ekranu E jest wg (3.4) równa  $e = 60,8341$  cm, a odległ oś pł aszczyzny siatki od *Q,* wyliczona wzorem (3.5) wynosi *q* = 12,6331 cm. Rzutują c prostokąty z obydwu projektorów jednocześnie stwierdzamy, że obrazy ich środków odległe są w płaszczyźnie ekranu *Eoc* = 4,6 cm, co pozwala wzorem (3.7) obliczyć odległość 2 $d = 33{,}00$  cm między środkami projekcji  $Q_1$  i  $Q_2$ . Na koniec z (2.5) obliczamy wielkość  $s = 1,3219 \cdot 10^{-3}$ , zamykając tym samym proces wyznaczania elementów układu projekcyjnego.

Po wstawieniu tak uzyskanych liczb do wyraż enia (2.8) otrzymujemy równanie rodziny powierzchni *A*

 $(3.8)$   $(0.44279 - 6.3326 \cdot 10^{-5}k)X^2 + (0.44279 + 1.25357 \cdot 10^{-3}k)Z^2 - 33.00 \cdot Z = 0$ 

3 Mech. Teoret. i Stos. 4/78

z jednym parametrem k, który można uznać za numer powierzchni w rodzinie. Podobnie  $z(2.11)$  dostajemy wyrażenie

(3.9) 
$$
Z_k = \frac{33.00}{0.44279 + 1.25357 \cdot 10^{-3} k}
$$

określające punkty na osi Z, w których przecięta jest ona przez powyższą rodzine powierzchni. Są to wierzchołki elips  $\lambda_k$  (rys. 2). Dla  $k = 0$  otrzymujemy z (3.9)  $Z_0 = 74,5274$  cm, co jest średnicą okręgu  $\lambda_{0}$ , tzn. średnicą walca kołowego, będącego jedną z powierzchni  $A$ . Dla sąsiednich powierzchni  $A_{-1}$  oraz  $A_1$  znajdujemy wg (3.9) wartości 74,7390 cm oraz 74,3170 cm, z czego wynika, że odległość między sąsiednimi powierzchniami mierzona wzdłuż osi Z, wynosi 0,2116 cm oraz 0,2104 cm. Stosunek tych liczb jest równy 1,0057, skąd wniosek, że różnią się one (w tym miejscu) o 0,57%.

### 4. Mapa przecięć optycznych

Jeżeli w przestrzeni powierzchni  $\Lambda$  umieścimy materialną powierzchnię  $\Sigma$  np. badaną powłokę lub płytę, to pojawi się na niej układ linii *V*, powstałych z optycznego przecięcia powierzchni  $\Sigma$  rodziną powierzchni *A*. Jeśli *A* (*X*, *Y*, *Z*, *k*) = 0 jest równaniem tej rodziny, a  $\mathcal{Z}(X, Y, Z) = 0$  równaniem powierzchni  $\mathcal{Z}$ , to rodzina linii,  $V$  na powierzchni  $\mathcal{Z}$  ma równania

(4.1) 
$$
\Lambda(X, Y, Z, k) = 0, \Sigma(X, Y, Z) = 0.
$$

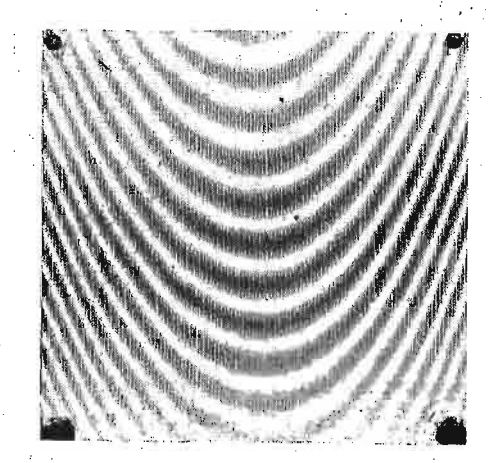

Rys. 6. Mapa przecięć optycznych pochyłej płaszczyzny

Rzutując ten układ linii *V* na płaszczyznę XY otrzymujemy "mapę" powierzchni *Z*. Jej równanie '

$$
(4.2) \t\t W(X, Y, k) = 0
$$

uzyskujemy w wyniku rugowania zmiennej Z z równań  $(4.1)$ . Należy pamiętać, że wprowadzone tu pojęcie "mapy" jest szersze od pojęcia mapy, stosowanego w topografii, gdzie powierzchniami warstwowymi'są równoległe i równoodległe płaszczyzny.

Weźmy dla ilustracji prosty przykład, gdy powierzchnią  $\mathcal E$  jest płaszczyzna Control Maria Part

$$
(4.3) \t\t Z = MY+N.
$$

Jej mapa ma równanie . .\* , . • '.'• )

(4.4) 
$$
W(X, Y, k) = \alpha^2 X^2 + \beta^2 M^2 Y^2 + 2M(\beta^2 N - d)Y + N(\beta^2 N - d) = 0
$$

powstałe z rugowania zmiennej Z z równań  $(2.10)$  i  $(4.3)$ . Mape te, otrzymana za pomoca układu projekcyjno-fotograficznego ukazanego na, rys. 5 przedstawia rys. 6. Powstała ona z optycznego przecięcia płaszczyzny  $\Sigma$  (którą w tym przykładzie była płytka metalowa) rodzina powierzchni  $\Lambda$  wygenerowaną przez układ projekcyjny. W drugim przykładzie, ukazanym na rys. 7, widzimy mapę powierzchni kuli, uzyskaną przez autora w tym samym układzie projekcyjnym.

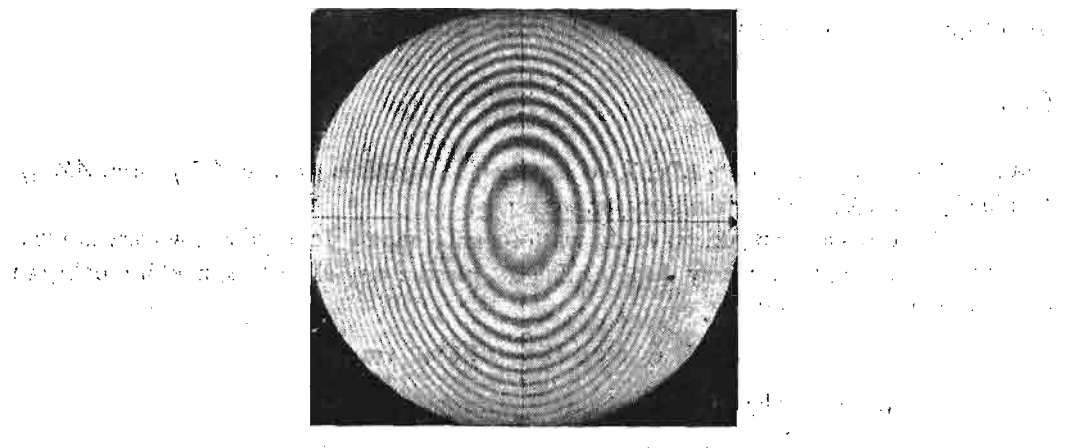

Rys. 7. Mapa przecięć optycznych powierzchni wzorcowej

Jednakż e w zagadnieniach praktycznych równanie powierzchni *S* nie jest znane. Sto sując przedstawioną metodę otrzymujemy mapę tej powierzchni w postaci obrazu morowego (jak np. na rys. 6 i 7) za pomocą której oraz znajomości rodziny powierzchni tnących  $\Lambda$  można na drodze obliczeniowej określić kształt powierzchni  $\Sigma$ .  $\label{eq:1} \mathcal{L}^{\text{max}}_{\text{max}} \left( \mathcal{L}^{\text{max}}_{\text{max}} \right) = \mathcal{L}^{\text{max}}_{\text{max}} \left( \mathcal{L}^{\text{max}}_{\text{max}} \right)$ 医肠囊炎 医心包 医心包

#### '• ''• ' ' 5. Wyznaczanie pochodnych czą stkowych  $\Delta \sim 10^4$ **Contract**

 $\Lambda$  .

 $3*$ 

Jeżeli interesującym nas zagadnieniem będzie rozkład momentów zginających i skręcających, działających w badanej płycie, to w tym przypadku poszukiwać będziemy drugich pochodnych czą stkowych powierzchni ugię tej, niezbę dnych do tego rachunku. • ' > <!

Przypuść my, że płaska płyta sprężysta staje się w wyniku obciążenia pewną powierzchnią  $Z = Z(X, Y)$  i załóżmy, że interesuje nas przebieg momentu zginającego wzdłuż przekroju  $X = 0$ . Pochodną cząstkową w punkcie  $Y + \frac{1}{2}AY$  można przedstawić w postaci V statem statem z roz a contra participativo န်းသံမှာ မိုးသင့် အဖွဲ့သုံးပါမှု။  $(\frac{5.0}{2})$  and the second contract of  $\left(\frac{\partial Z}{\partial Y}\right)$  and  $\frac{\partial Z}{\partial Y}$  and  $\frac{\partial Z}{\partial Y}$  and  $\frac{\partial Z}{\partial Y}$ 

- 300 B

 $\gamma_{\rm c}$  ,  $\gamma_{\rm c}$  ,  $\gamma_{\rm c}$ 

**Service State** 

Przyrost *AZ* obliczymy jako różnicę wartości  $Z_k$  dla dwu sąsiednich wartości  $k$  i parametru w wyrażeniu (2.11):

(5.2) 
$$
\Delta Z = \Delta Z_{k/k+1} = Z_k - Z_{k+1} = \frac{Z_k}{(2/s) \text{tg}\varphi + k + 1}.
$$

Są siednia różnica jest analogicznie

(5.3) 
$$
\Delta Z_{k-1/k} = Z_{k-1} - Z_k = \frac{Z_k}{(2/s)tg\varphi + k - 1}
$$

a ich stosunek jest równy

(5.4) 
$$
R = \frac{\Delta Z_{k/k+1}}{\Delta Z_{k-1/k}} = \frac{(2/s)tg\varphi + k + 1}{(2/s)tg\varphi + k - 1}.
$$

W przypadku omawianego układu projekcyjnego wielkość ta jest

(5.5) 
$$
R = \frac{354.225 + k}{352.225 + k}
$$

Dla  $k = 0$  otrzymujemy  $R = 1.0057$ , co oznacza, że sąsiednie różnice  $\Delta Z_{0/1}$  oraz  $\Delta Z_{-1/0}$ różnią się o 0,57%, co stwierdziliśmy już wcześniej.

Aby zorientować się z jakiego rzędu wartościami k mamy do czynienia w naszym układzie projekcyjnym, znajdujemy współrzędną Z<sub>E</sub> płaszczyzny ekranu *E*, z którą pokrywa się płyta nieodkształcona:

(5.6) 
$$
Z_E = d \, \text{tg} \, \varphi + e = 64.6862 \, \text{cm} \, .
$$

Rozwiązując (2.11) względem *k* uzyskamy wyrażenie

(5.7) 
$$
k = \frac{2d - Z_k \sin 2\varphi}{Z_k \cos^2 \varphi} = \frac{33.00 - 0.44279 Z_k}{1.25357 \cdot 10^{-3} Z_k}
$$

z którego po podstawieniu  $Z_E$  w miejsce  $Z_k$  obliczymy numer powierzchni  $A_k$  znajdującej się w pobliżu ekranu. Otrzymujemy w ten sposób  $k = 53,74$  z czego wynika, że płaszczyzna *E* znajduje się między powierzchniami *A* o numerach 53 i 54. Po wstawieniu obliczonego  $k$  do (5.5) dostajemy  $R = 1,0049$  co znaczy, że w otoczeniu badanej płyty sąsiednie wartości  $\Delta Z$  różnią się o 0,49% czyli ok. 0,5%.

Jeżeli przyjmiemy, że taką zmienność można pominąć, wtedy  $\Delta Z$  we wzorze (5.1) będzie stałe i w naszym przypadku równe  $\Delta Z = Z_{53} - Z_{54} = 64,8038 - 64,6447 = 0,1591$  cm =  $= 1.59$  mm. Jeśli tej zmienności zaniedbać nie chcemy, wtedy kolejne wartości  $\Delta Z$  we wzorze (5.1) otrzymujemy z pomnożenia poprzedniej przez *R*, które jako wolno zmienne może być nawet w dużym przedziale *k* przyjęte za stały współczynnik. Znaczy to, że obliczając pochodną cząstkową należy we wzorze  $(5.1)$  podstawiać na  $\Delta Z$  kolejno wartości *AZ, RAZ, R<sup>2</sup>AZ, R<sup>3</sup>AZ, ...* dla kolejnych punktów wykresu pierwszej pochodnej cząst∙ kowej *dZjdY.*

Przejdźmy teraz do dowolnego przekroju X, wzdłuż którego trzeba znaleźć przebieg pochodnej czą stkowej *dZjdY.* Dla uzyskania potrzebnych przyrostów *AZ* przecinamy ro dzinę kierownic  $\lambda$  prostą *X*. Rozwiązując równanie kierownic (2.10) względem Z otrzy-

mujemy dwa pierwiastki, z których interesuje nas wyłącznie pierwiastek większy (co wynika z rys. 2) dany wzorem

$$
(5.8) \t\t Z_k^x = \frac{Z_k}{2} \bigg[ 1 + \sqrt{1 - \left(\frac{X}{\beta_k}\right)^2} \bigg].
$$

w którym  $\beta_k$  jest półosią elipsy  $\lambda_{\boldsymbol{k}},$  równoległą do osi  $X$  (rys. 2) daną wyrażeniem

(5.9) 
$$
\beta_k = \frac{d}{\sin 2\varphi \sqrt{1 - \left(\frac{ks}{2}\right)^2 + ks \cot 2\varphi}}
$$

a Z<sub>k</sub> wyraża się przez (2.11). Poszukiwany przyrost  $AZ_{k/k+1}^{\mathrm{x}}$  jest odległością między dwiema sąsiednimi elipsami  $\lambda_k$  i  $\lambda_{k+1}$ , mierzoną wzdłuż prostej *X*, tzn.

$$
(5.10) \quad \Delta Z_{k/k+1}^{x} = Z_{k}^{x} - Z_{k+1}^{x} = \frac{1}{2} \Delta Z_{k/k+1} + \frac{1}{2} \left[ Z_{k} \sqrt{1 - \left(\frac{X}{\beta_{k}}\right)^{2}} - Z_{k+1} \sqrt{1 - \left(\frac{X}{\beta_{k+1}}\right)^{2}} \right]
$$

gdzie  $\varDelta Z_{k/k+1}$  jest znalezionym wcześniej przyrostem liczonym wzdłuż przekroju  $X=0$ i danym przez (5.2). Jeśli dwie wielkości β<sub>k</sub> i β<sub>k+1</sub> zastąpić ich wartością średnią β<sub>s</sub>, wtedy wyrażenie (5.10) da się przedstawić w prostszej postaci

(5.11) 
$$
\Delta Z_{k|k+1}^{x} = \frac{1}{2} Z_{k|k+1} \left[ 1 + \sqrt{1 - \left( \frac{X}{\beta_{s}} \right)^{2}} \right].
$$

W niektórych przypadkach można wprowadzić średnią wartość  $\beta_s$  nie tylko dla dwu sąsiednich elips  $\lambda_k$  i  $\lambda_{k+1}$ , lecz dla wszystkich elips, które biorą udział w tworzeniu mapy badanej powierzchni *Z,*

Rozpatrzmy dla ilustracji nasz układ, w którym umieszczona jest badana płyta, będąca kwadratem o boku 15,3 cm. Jej największy rozmiar (przekątna) wynosi 21,6 cm, tzn. przy ustawieniu przekątnych wzdłuż osi *X*, *Y* zajmie ona na osi *X* przedział od *X*<sub>E</sub> =  $= -10.8$  cm do  $X_E = 10.8$  cm. Płyta zostanie optycznie przecięta pewną liczbą  $\varDelta k$  po wierzchni *A*. Dla znalezienia tej wielkości rozwiązujemy równanie (2.10) względem *k* otrzymując

(5.12) 
$$
k = \frac{Z_0 Z - (X^2 + Z^2)}{\frac{s}{2} (Z^2 \text{ctg} \varphi - X^2 \text{tg} \varphi)}
$$

określające numer powierzchni  $A_k$ , przecinającej płaszczyznę Z w punkcie X przekroju  $Y = 0$ . Kładąc w (5.12)  $Z = Z_E = 64,69$  cm oraz  $X = X_E = 10.8$  cm otrzymujemy  $k = 43,94$ , co znaczy, że ostatnia powierzchnia  $\Lambda$ , przecinająca naszą płytę przy narożniku ma numer  $k = 43$ , a następna  $k = 44$  przechodzi już poza nim. Poprzednio stwierdziliśmy, że najbliższą środka płyty  $(X = 0)$  jest powierzchnia  $k = 53$ , z czego wynika, że płaszczyznę płyty przecina  $\Delta k = 10$  powierzchni warstwowych  $\Delta$ .

 $\frac{1}{2}$  ,  $\frac{1}{2}$ 

Wstawiając do wzoru (5.9) wartości  $k = 53,74$  oraz  $k = 43,94$  obliczamy  $\beta(53,74) =$ = 34,863 cm oraz  $\beta$ (43,94) = 35, 263 cm, skąd wynika, że zmiana  $\beta$  na obszarze badanej płyty wynosi  $\Delta \beta = 0.400 \text{ cm} = 4 \text{ mm}$ , a największa w naszym przykładzie wartość  $(X/\beta)^2$ jest równa 0,094 przy końcu przekątnej. Po rozwinięciu w szereg i odrzuceniu potęg  $X/\beta_s$ większych od 2 wyrażenie (5.11) przepiszemy w postaci

(5.13) 
$$
AZ_{k/k+1}^{x} = AZ_{k/k+1} \left[ 1 + \frac{1}{4} \left( \frac{X}{\beta_{s}} \right)^{2} \right]
$$

przydatnej do praktycznych obliczeń. Przyjmując wartość średnią  $\beta_s = 35,06$  cm, wzór rachunkowy dla rozpatrywanego przykładu przyjmie posta  $\Delta \sim 200$ 

 $\mathcal{O}(2\pi)$  , we have  $\mathcal{O}(2\pi)$ 

in Sun

(5.14) 
$$
\Delta Z_{k/k+1}^x = \Delta Z_{k/k+1} (1+2.03 \cdot 10^{-4} X^2).
$$

Zestawiając otrzymane wnioski otrzymujemy wyrażenie

(5.15) 
$$
\left(\frac{\partial Z}{\partial Y}\right)_{Y+\frac{1}{2}dY} \approx \frac{\Delta Z}{AY}R^t \left[1 + \frac{1}{4} \left(\frac{X}{\beta_s}\right)^2\right]
$$

pozwalające obliczyć pochodną cząstkową  $\partial Z/\partial Y$  w punkcie  $(X, Y)$  powierzchni  $Z(X, Y)$ badanej płyty. Na *t* kładziemy kolejne wartości 1, 2, 3 ... dla kolejnych punktów przekroju $X$ .

W analogiczny sposób uzyskać można wzór

$$
(5.16)\qquad \qquad \left(\frac{\partial Z}{\partial X}\right)_{X+\frac{1}{2}\partial X} \approx \frac{AZ}{\Delta X} R^t \left[1 + \frac{1}{4} \left(\frac{Y}{\beta_s}\right)^2\right]
$$

dla obliczenia pochodnej cząstkowej  $\partial Z/\partial X$ . Potrzebną do tego celu mapę otrzymujemy w wyniku obrócenia badanego modelu wokół osi *Z* o 90° w stosunku do ustawienia pop rzedniego. Wyznaczywszy w opisany sposób pierwsze pochodne cząstkowe  $\partial Z/\partial X$ i  $\partial Z/\partial Y$ możemy na ich podstawie obliczyć pochodne drugie  $\partial^2 Z/\partial X^2$ ,  $\partial^2 Z/\partial Y^2$  oraz pochodn mieszaną  $\partial^2 Z/\partial X \partial Y$  potrzebne do rachunku momentów.

### 6. Weryfikacja metody

Dla sprawdzenia opisywanej metody, wyniki otrzymane przy jej pomocy zostały po równane z wynikami uzyskanymi w sposób niezależny. W tym celu przygotowano powierzchnię wzorcową, dla której określono kształt obranego przekroju mierząc z dokładnością 0,01 mm współrzędne  $Y$ ,  $\zeta$  punktów w odstępach  $AY = 3$  mm. Powstały w ten sposób wykres przekroju ukazany jest na rys. 8. Powierzchnia wzorcowa została następnie wstawiona w układ projekcyjno- fotograficzny, który wyprodukował jej mapę morową, przedstawioną na rys. 7, na podstawie której wykreślony został rys. 9, na którym jasne prążki mory zastąpiono liniami geometrycznymi, umożliwiającymi wyznaczenie współrzędnej *Y* warstwie wzdłuż wybranego przekroju, w naszym przykładzie przekroju  $X = 0$ . Powierzchnię wzorcową umieszczono w układzie tak, żeby w środku stykała się z powierzchnią warstwową  $A_{54}$ . Następnie za pomocą wzoru (3.9) wyliczono wartości Z<sub>k</sub> dla kolejnych wartości  $k = 54, 53, 52, ..., 44$  (wzdłuż przekroju  $X = 0$  powierzchnię wzorcową przecina 11 powierzchni warstwowych  $\Lambda$  o tych numerach), z których z kolei można było wyliczyć współrzędne  $\zeta_k = Z_k - Z_{S4}$ , mierzone od wierzchołka powierzchni wzorcowej i umożliwiające konfrontację z pomiarami kontrolnymi. Porównanie obydwu pomiarów

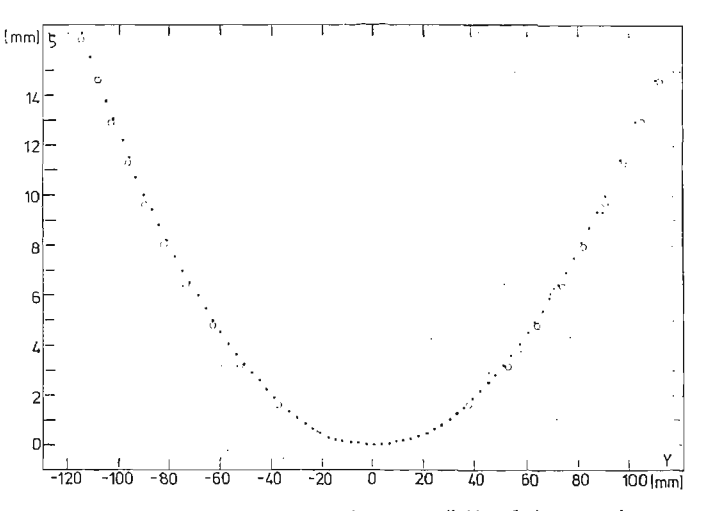

Rys. 8. Porównanie pomiaru optycznego metodą mory (kółeczka) z pomiarem mechanicznym (kropki)

przedstawia rys. 8, na którym kółeczkami zaznaczone zostały wyniki otrzymane metod mory opisywaną w artykule. Jak widać, zgodność jest zadowalająca. Należy jednak dodać, że dokładność metody może być zwiększona przez użycie doskonalszego sprzętu oraz fotometrycznego wyznaczania linii warstwicowych z prążków mory ze zdjęcia przecięć optycznych. Także liczbe warstwic można zwiększyć używając gęstszych siatek do projekcji.

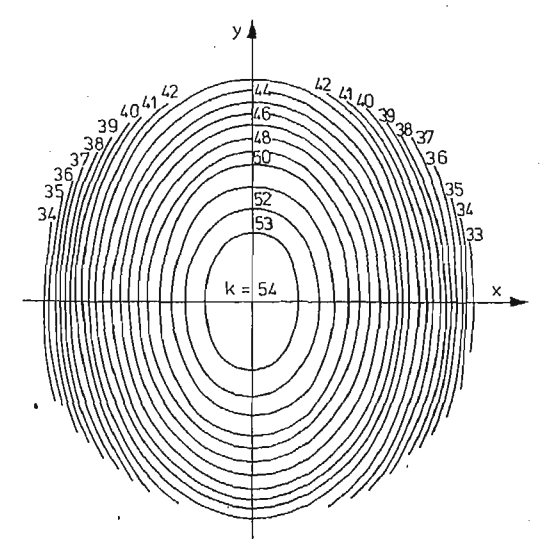

Rys. 9. Mapa warstwicowa powierzchni wzorcowej (powstała z zastąpienia liniami prążków mory na rys. 7)

# **7. Przykład zastosowania metody do badania płyty**

Dla ilustracji rozpatrzmy przykład płyty kwadratowej 153 mm × 153 mm, odkształconej w sposób ukazany na rysunkach 3 i 5. Mapę przecięć płyty przedstawia rys. 10. Ograniczając się do przekroju  $X = 0$  wyznaczamy z tego zdjęcia współrzędne  $Y_k$  punktów przecięcia kolejnych warstwic (jasnych prążków mory) z linią wybranego przekroju (tu

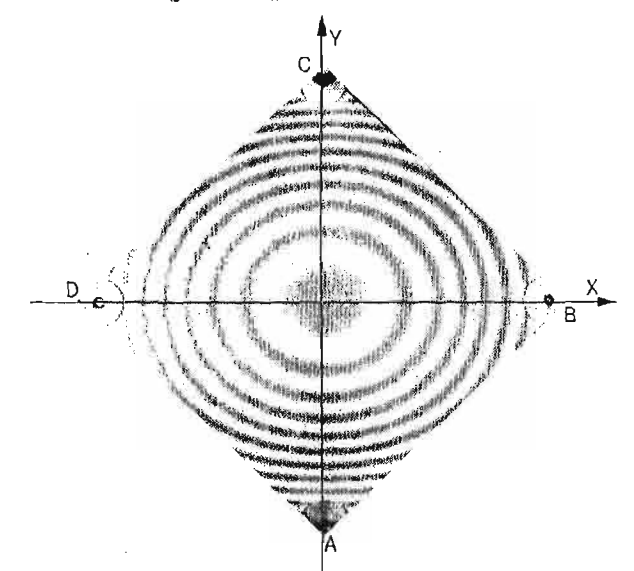

Rys. 10. Mapa przecięć optycznych badanej płyty kwadratowej. Tworzące walców eliptycznych, przecinających płytę, są równoległe do osi Y

osią *Y*), a następnie przy pomocy wzoru (3.9) obliczamy rzędne  $Z_k$  tych punktów, kładąc kolejno wartości parametru  $k = 53, 52, ..., 45$ . W środku płyty, jak wyliczyliśmy poprzednio, jest  $k = 53{,}74$  czemu odpowiada  $Z_0 = 648{,}04$  mm. Ugięcie  $\zeta_k$  w punktach  $Y_k$  naszego przekroju jest wobec tego  $\zeta_k = Z_k - Z_0$  i wykreślnie przedstawione jest na rys. 11.

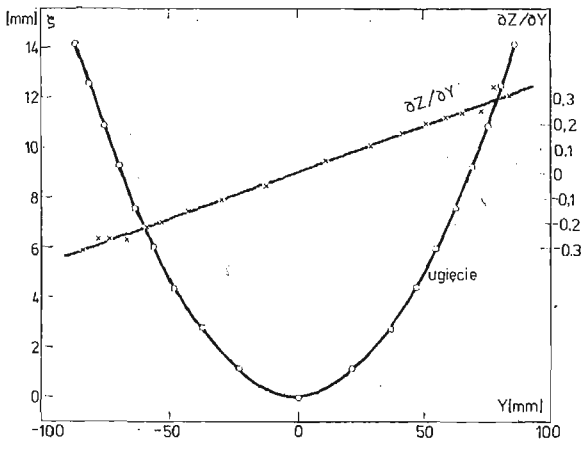

Rys. 11. Wykres ugięcia (kółeczka) oraz wykres pochodnej (krzyżyki) w przekroju  $AC(X = 0)$  badanej płyty kwadratowej

Wyniki obliczeń zestawione są w tablicy 1.

| k     | $\mathbf{C}$<br>$Y_k$ | $Z_k$  | $\zeta_{\bm{k}}$ | ΔY    | $\Delta Z$ | $\partial Z/\partial Y$ | ΔΥ<br>$Y + \frac{1}{2}$<br>$\overline{2}$ | $R^t \Delta Z$ |
|-------|-----------------------|--------|------------------|-------|------------|-------------------------|-------------------------------------------|----------------|
| 45    | $-87,90$              | 661.06 | 14.20            | 5.41  | $-1.66$    | $-0.3068$               | $-85.2$                                   |                |
| 46    | $-82.49$              | 659.40 | 12.54            | 6.09  | $-1.65$    | $-0.2709$               | $-79.4$                                   |                |
| 47    | $-76.40$              | 657.75 | 10.89            | 6.08  | $-1.64$    | $-0.2697$               | $-73.4$                                   |                |
| 48    | $-70,32$              | 656.11 | 9.25             | 6.09  | $-1,63$    | $-0.2676$               | $-67.3$                                   |                |
| 49    | $-64.23$              | 654.48 | 7.62             | 7.43  | $-1.62$    | $-0.2207$               | $-60.5$                                   |                |
| 50    | $-56.80$              | 652.86 | 6.00             | 8.12  | $-1.62$    | $-0.1995$               | $-52.7$                                   |                |
| 51    | $-48.68$              | 651.24 | 4.38             | 10.82 | $-1.60$    | $-0.1479$               | $-43.3$                                   |                |
| 52    | $-37,86$              | 649.64 | 2.78             | 14.87 | $-1.60$    | $-0.1076$               | $-30.4$                                   |                |
| 53    | $-22.99$              | 648.04 | 1.18             | 22.99 | $-1.18$    | $-0.0513$               | $-11.5$                                   |                |
| 53.74 | 0.00                  | 646.86 | 0.00             | 21.64 | 1.18       | 0.0545                  | 10.8                                      |                |
| 53    | 21.64                 | 648.04 | 1.18             | 15.55 | 1.60       | 0.1029                  | 29.4                                      | 1.60           |
| 52    | 37.19                 | 649.64 | 2.78             | 10.14 | 1.60       | 0.1578                  | 42.3                                      | 1.61           |
| 51    | 47.33                 | 651.24 | 4.38             | 8.11  | 1.62       | 0.1997                  | 51.4                                      | 1.61           |
| 50    | 55.44                 | 652.86 | 6.00             | 7.44  | 1.62       | 0.2177                  | 59.2                                      | 1.62           |
| 49    | 62.88                 | 654.48 | 7.62             | 6.76  | 1.63       | 0.2411                  | 66.3                                      | 1.63           |
| 48    | 69.64                 | 656.11 | 9.25             | 6.76  | 1.64       | 0.2426                  | 73.0 <sup>°</sup>                         | 1.64           |
| 47    | 76.40                 | 657.75 | 10.89            | 4.74  | 1.65       | 0.3481                  | 78.8                                      | 1.65           |
| 46    | 81.14                 | 659.40 | 12.54            | 5.41  | 1.66       | 0.3068                  | 83.8                                      | 1.65           |
| 45    | 86.55                 | 661.06 | 14.20            |       |            |                         |                                           |                |

Tablica 1. Wyniki obliczeń dla płyty kwadratowej

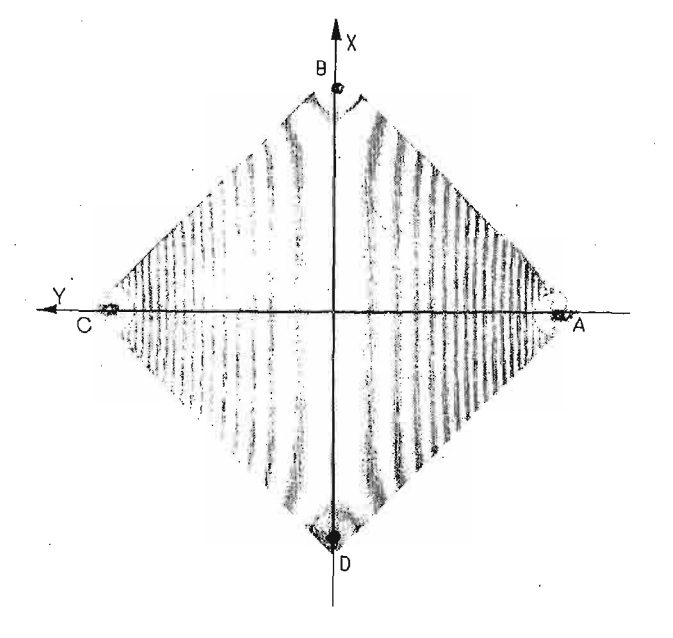

Rys. 12. Mapa przecięć płyty kwadratowej przy drugim ustawieniu płyty (tworzące walców są teraz równoległ e do osi *X)* $\overline{a}$ 

Przyrosty  $\Delta Z$  zostały tu obliczone jako różnice  $\Delta Z = Z_k - Z_{k+1}$ , ale to samo można było otrzymać wzorem *R'AZ*, gdzie  $\Delta Z = Z_{53} - Z_{54} = 1,591$  mm,  $R = 1,0049$  (patrz §5), kładąc na *t* wartości 1, 2, 3, ... dla kolejnych  $k = 53, 52, 51, ...$  45. Sa one podane w ostatniej kolumnie tablicy 1 w celu porównania ich z wartościami  $AZ$  z kolumny 6-ej. Obliczając przyrosty  $\Delta Z$  wzorem  $R^t \Delta Z$  nie musimy wielokrotnie wyliczać  $Z_k$  ze wzoru (3.9), co znacznie skraca proces obliczeniowy.

Po obliczeniu przyrostów AZ oraz AY znajdujemy za pomocą (5.1) wartości pochodnej czą stkowej  $\partial Z/\partial Y$ , podane w tablicy 1 w kolumnie pod tym nagłówkiem. Jej wykres naniesiony jest na rys. 11. Jak widać, wyliczone punkty układają się wzdłuż linii prostej, mającej współczynnik kierunkowy 0,366, skąd wniosek, że druga pochodna cząstkowa jest stała i równa  $\partial^2 Z/\partial Y^2 = 0,366$ .

Dla otrzymania pochodnej cząstkowej  $\partial Z/\partial X$  badany obiekt należy obrócić wokół osi  $Z$  o kat 90° i cała procedurę powtórzyć. W rozpatrywanym przykładzie orzymano mapę przecięć, przedstawioną na rys. 12. Jak widać, warstwice są liniami równoległymi, z czego wynika, ż e zginanie jest walcowe. Jedynie w pewnym otoczeniu punktów *B, D* podparcia płyty widoczne jest zaburzenie tego przebiegu. Widać następnie, że środek płyty (oraz znaczna część jej przekątnej *BD*) obniżony jest o ok.  $\Delta Z/2 = 0.8$  mm w stosunku do punktów podparcia *B,D.*

#### 8. Podsumowanie i streszczenie

W artykule opisano metodę badania ugięć płyt metodą przecięć optycznych powierzchniami walcowymi, wygenerowanymi w przestrzeni przy pomocy układu projekcyjnego, zaprojektowanego i zbudowanego przez autora. Układ jest prosty w budowie i może być wykonany niewielkim kosztem z elementów dostępnych na krajowym rynku fotograficznym. Przy jego pomocy można badać ugięcia płyt i powłok dowolnie obciążanych, przy czym rozmiary badanych obiektów mogą zawierać się w szerokich granicach od kilkunastu centymetrów do kilku metrów, co pozwala wykorzystywać metodę w warunkach naturalnych bez konieczności modelowania. W artykule wyłożono w zarysie teorię powstawania powierzchni optycznych oraz mechanizm optycznych przecięć. Podane zostały wzory umożliwiające zastosowanie opisywanej metody do praktycznych zagadnień mechaniki stosowanej. Dla ilustracji doś szczegółowo opisano przykład zginania płyty, a w celu weryfikacji metody, wyniki otrzymane przy jej pomocy porównano z wynikami niezależ nego pomiaru.

#### Literatura cytowana w tekście

- 1. A. J. DURELLI, V. J. PARKS: Moiré Analysis of Strain, Prentice Hall, 1970.
- 2. J. J. WĄ SOWSKI: *Badanie ugię ć powłok techniką warstwicowych map morowych.* Archiwum Budowy Maszyn, 23, zeszyt 3 (1976) str. 423—432
- 3. P. S. THEOCARIS : *Moire Patterns in Strain Analysis.* Pergamon Press, 1969. \*
- 4. J." J. WĄ SOWSKI: *Moire Topographic Maps.* Optics Communications, 2, 7 (1970) str. 321—323.
- 5. J. J. WĄ SOWSKI: *Badanie kształtu powierzchni metodą mory.* Praca doktorska, Instytut Fizyki Politech niki Warszawskiej, 1974.
- 6. M. B. PIASECKI: *Fotogrametria lotnicza i naziemna*. Państwowe Przedsiębiorstwo Wydawnictw Kartograficznych, 1958.
- 7. R. FINSTERWALDER, W. HOFMAN: *Photogrammetrie.* Walter de Gruyter Co., Berlin, 1968.

*Praca została wykonana w ramach problemu wę złowego* 1205— *"Wytrzymałoś ć i optymalizacja konstrukcji maszynowych i budowlanych", koordynowanego przez IPPT PAN.*

#### P e 3 io M e

# ИССЛЕДОВАНИЕ ИЗГИБА ПЛАСТИН МЕТОДОМ МУАРА

В работе представлено использование метода проекционного муара в исследовании изгиба нагруженных пластин. На поверхности исследуемой пластины проецируется две линейные сетки с помощью двух проекторов. Из наложения их образцов получаем муаровую картину, которую можно рассмотривать как карту деформированной пластины, а муаровые полосы как линии уровня, которые получаются в результате пересечения исследуемой пластины семейством поверхностей, которыми в рассмотриваемом случае были элиптические цилиндры. Указано, как из полученной карты можно одержать не только кривую прогиба пластины в данном сечении, но также эптору изгибающего момента. В работе представлено теорию оптических сечений методом проекционного муара, описано проекционно-фотографическую установку и рассмотрено детально пример, что в итоге позволяет применить данный метод к решению ряда практических задач прикладной меxanuku.

#### Summar y

#### EXAMINATION OF THE DEFLECTION OF PLATES BY MOIRE METHOD

The application of projective moire to the study of the deflection of plates is presented in the paper. By means of two projectors two liaear gratings are projected onto the surface of the tested plate, where from their superposition a moire is produced. The moire fringes can be interpreted as the contour lines obtained fom optical sectioning of the plate by a family of contouring surfaces and hence the moire can be regarded as the contour map of deflected plate. A special case, in which the contouring surfaces are elliptic cylinders, has been discussed. It was shown, how to obtain not only the shape of deflection of the plate in a chosen cross section, but also the distribution of bending moment. The theqry of moire optical contouring is presented in the paper, the projective- photographic setup is described and an illustrative example is discussed in detail, what permits immediate application of the method to the problems of applied mecha nics.

#### POLITECHNIKA WARSZAWSKA . INST. TECHN. LOTNICZEJ I MECHANIKI STOSOWANEJ

*Praca została złoż ona w Redakcji dnia 5 lutego 1978 r.*

*Praca uzyskała I nagrodę w ogólnopolskim konkursie na pracę doś wiadczalną w mechanice, organizowanym w 1977 r. przez Oddział Czę stochowski PTMTiS*